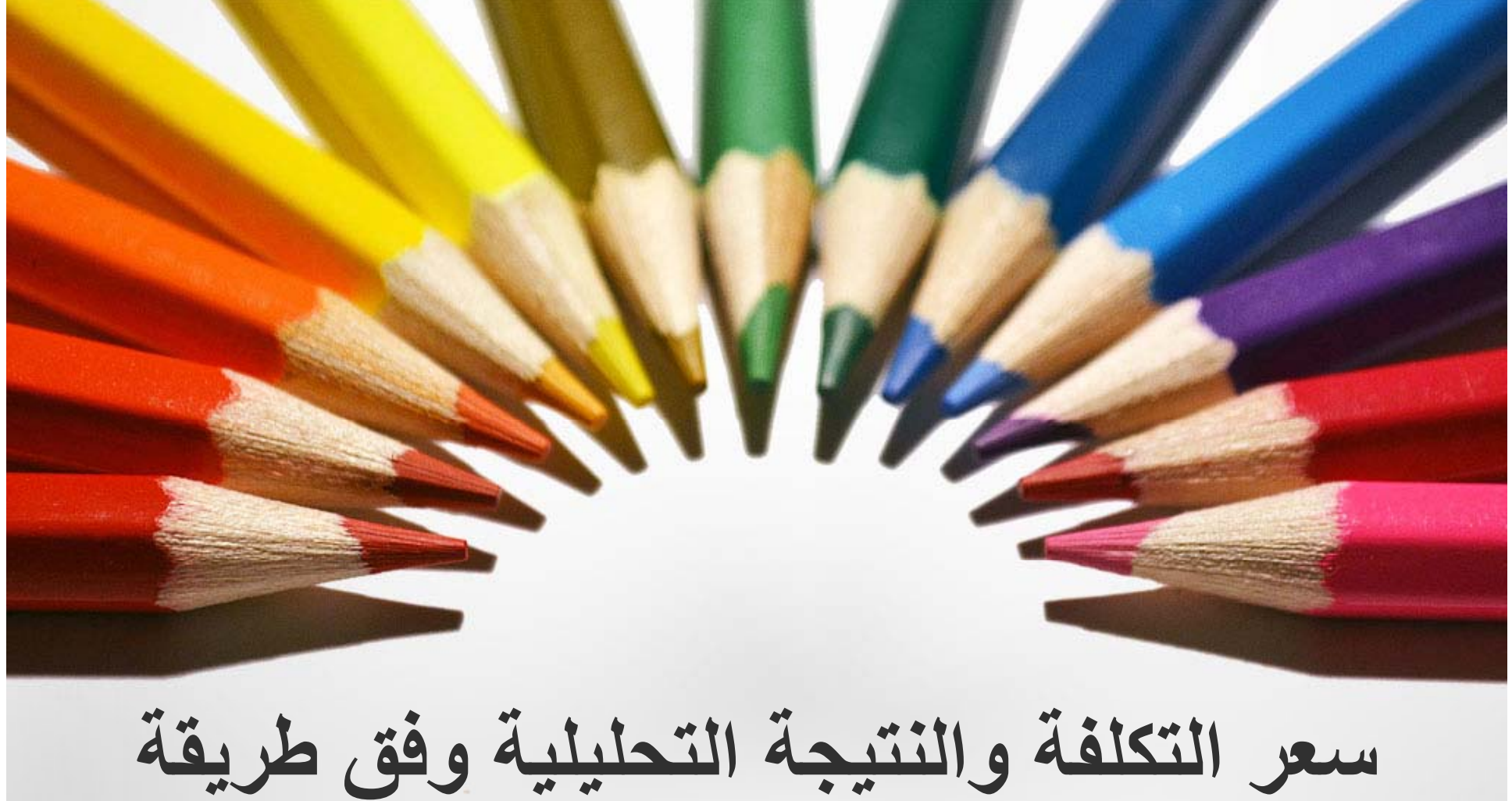

**جامعة محمد خيضر بسكرة التكلفة <sup>ي</sup> الكل <sup>ة</sup>**

**ات مقدمة سلسلة محاضر** <sup>ء</sup> محاصر ات<br>للسنة الثانية

**العلوم االقتصادية كلية والتجارية وعلوم التسيير قسم علوم التسيير**

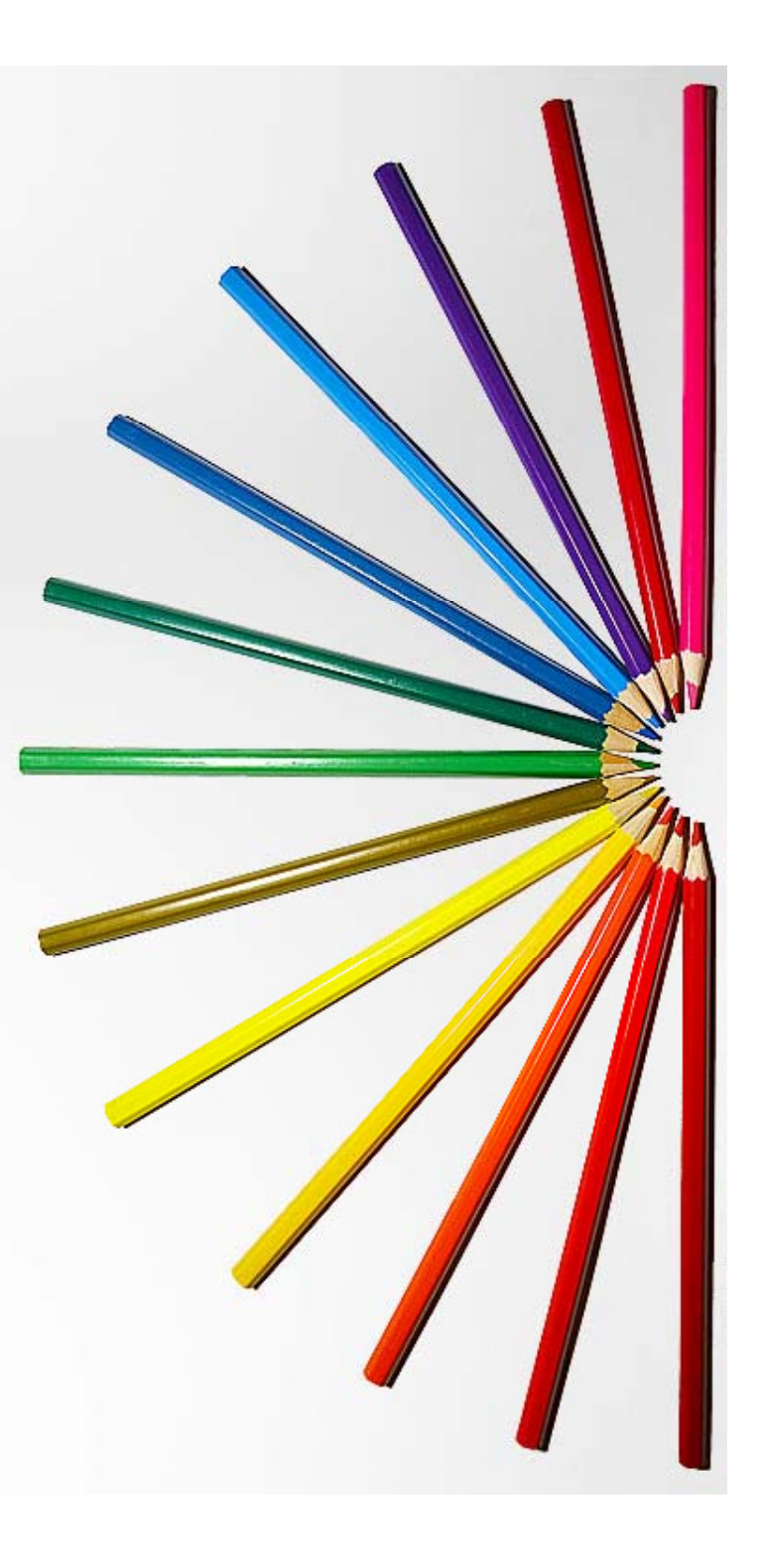

**ھو الخدمة) تكلفة المنتوج (أو سعر مجموع التكاليف التي تم تحملھا من أجل أصبح تاما حتى الخدمة) ھذا المنتوج (أو وتم بيعه. شار <sup>ء</sup> من دا <sup>ب</sup> ية المصاريف كل ض ي م حيث المواد األولية والمواد الضرورية األخرى حين بيع استخدمت في تصنيعه لإ <sup>ى</sup> التي المنتوج النھائي**

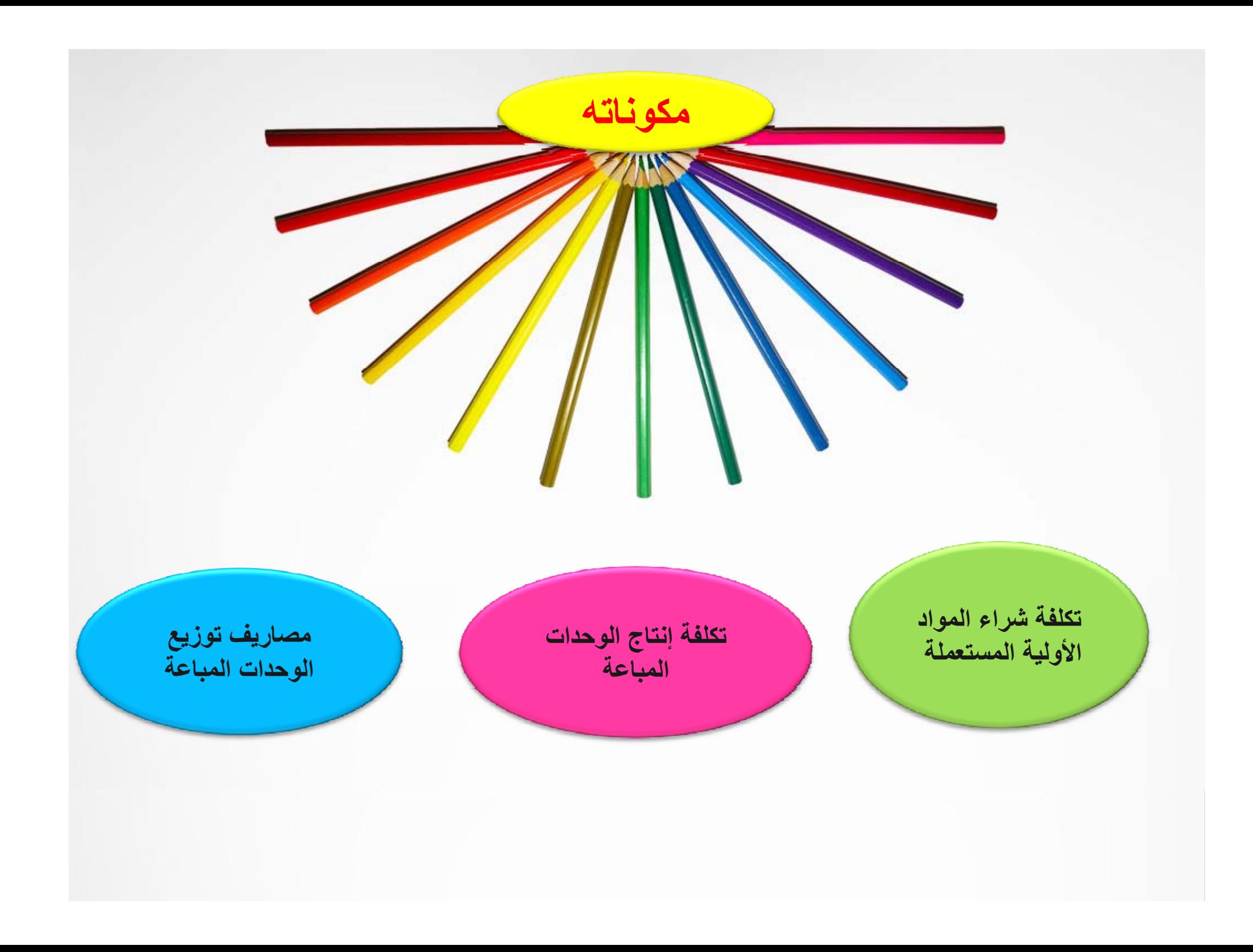

**لحساب سعر التكلفة يجب أن تقوم المؤسسة بـ:**

تحديد الكميات المستهلكة وتكاليف المواد الأولية المتوفرة

تحديد الزمن المستغرق في العمل والتكاليف المتعلقة به

تحديد مصاريف المؤسسة

الفصل بين المصاريف المباشرة والمصاريف غير المباشرة

توزيع وتحميل المصاريف غير المباشرة

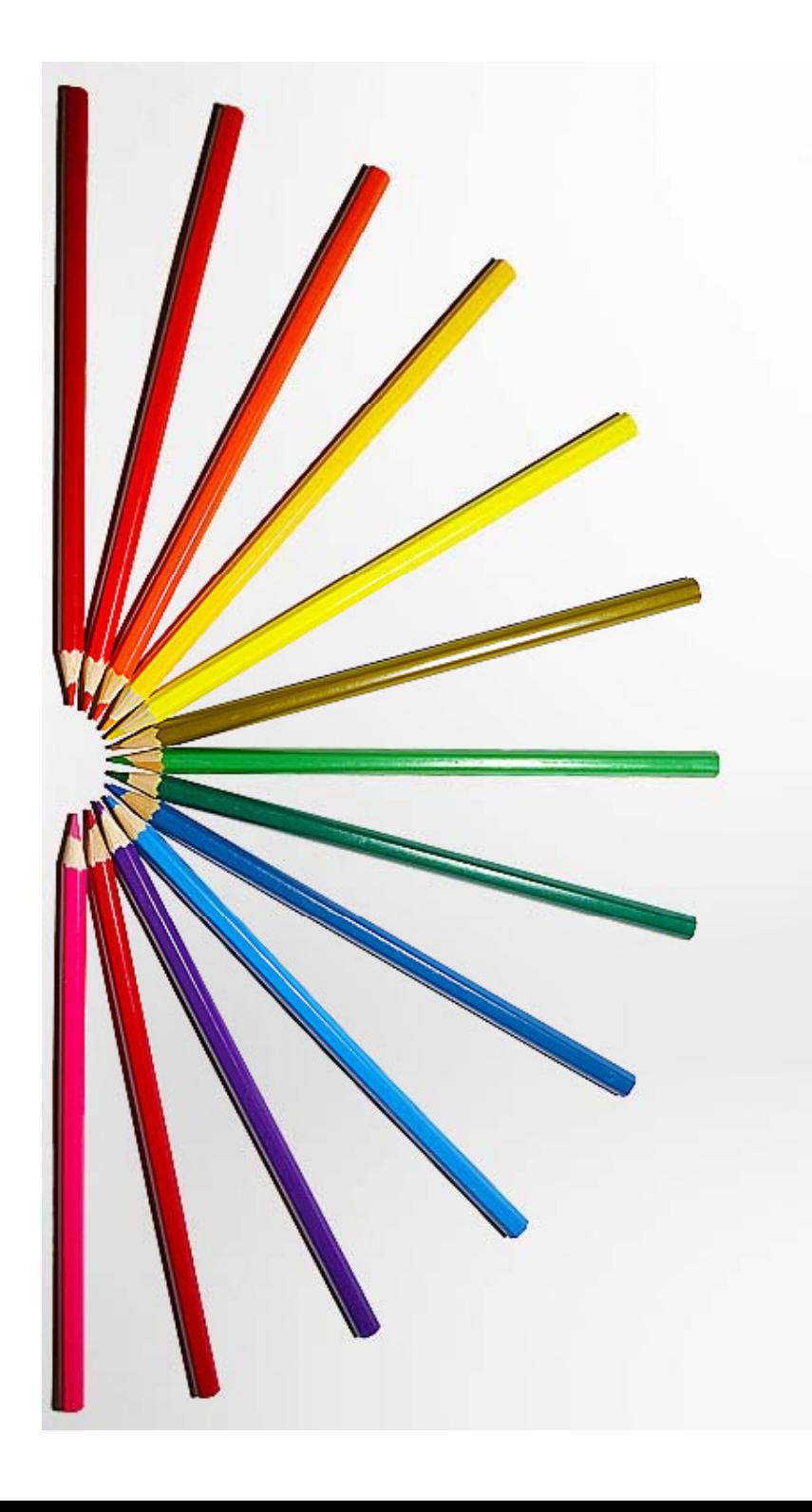

**تكلفة الشراء**

**تكلفة الشراء<sup>=</sup> ثمن شراء المواد األولية <sup>+</sup> مصاريف الشراء المباشرة <sup>+</sup> مصاريف الشراء غير المباشرة**

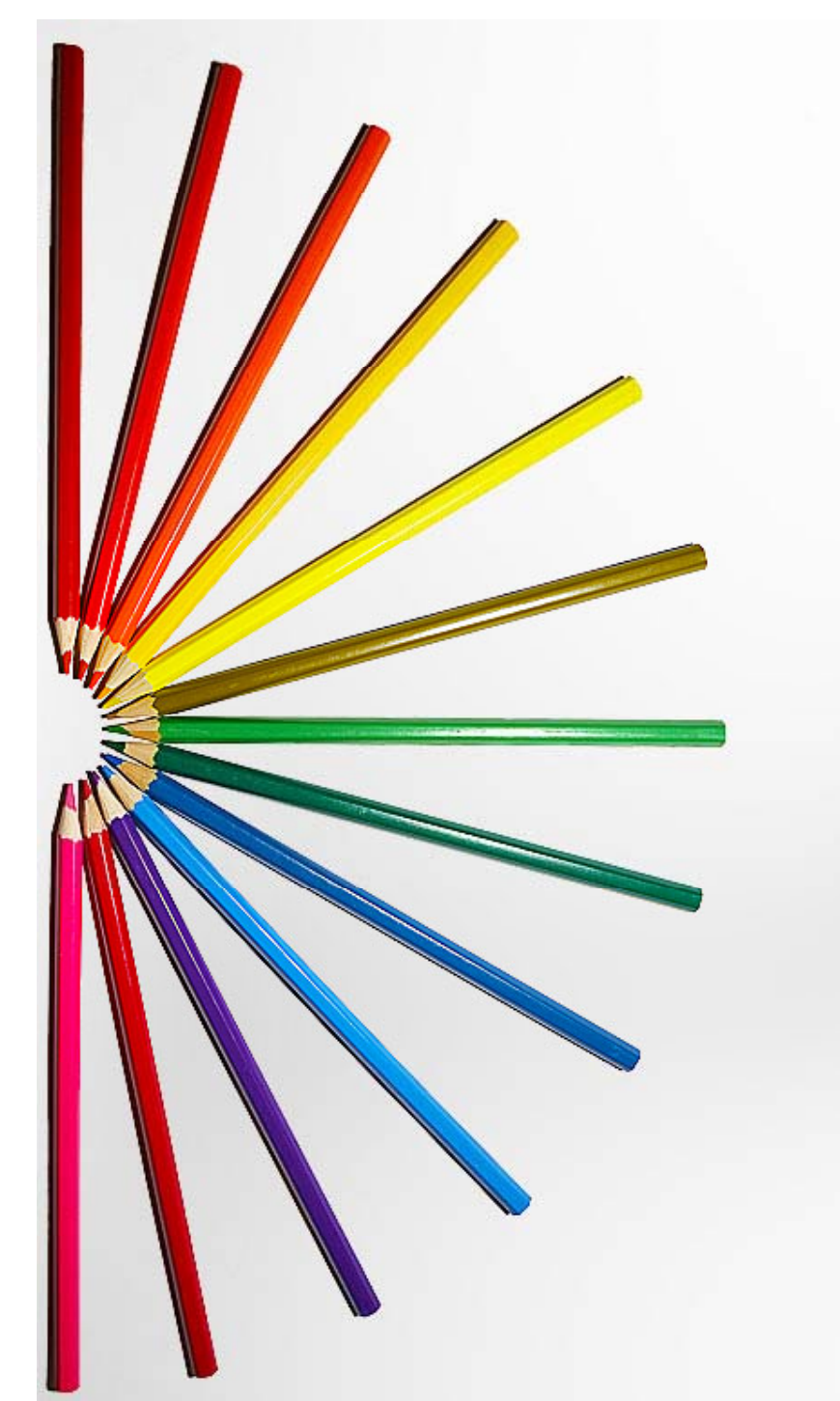

**تكلفة اإلنتاج**

**تكلفة اإلنتاج <sup>=</sup> تكلفة شراء المواد المستھلكة (تكلفة م رج ال <sup>خ</sup> ات) + مص ري <sup>ا</sup> <sup>ف</sup> ا نتا إل ج الم اش <sup>ب</sup> رة <sup>+</sup> مصاريف اإلنتاج غير المباشرة**

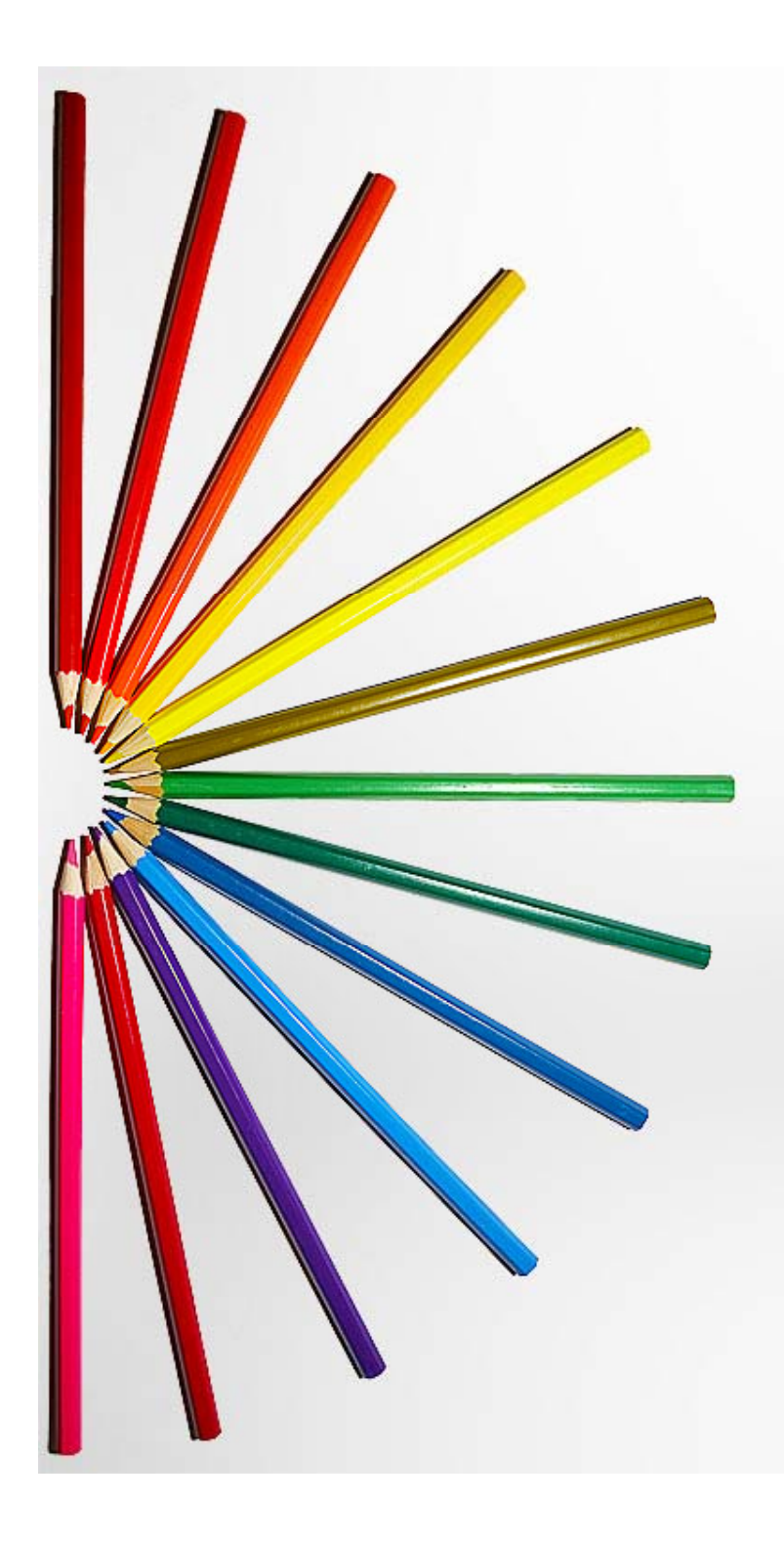

**تكلفة التوزيع (سعر التكلفة) سعر التكلفة <sup>=</sup> تكلفة إنتاج الوحدات المباعة <sup>+</sup> مصاريف التوزيع المباشرة + مص ري <sup>ا</sup> <sup>ف</sup> <sup>و</sup> الت زيع غير الم اش <sup>ب</sup> رة**

**النتيجة التحليلية**

**النتيجة التحليلية اإلجمالية <sup>=</sup>رقم األعمال – سعر التكلفة**

**النتيجة التحليلية الصافية <sup>=</sup> النتيجة التحليلية اإلجمالية -/+ فوارق الجرد -/+ فوارق التحميل**

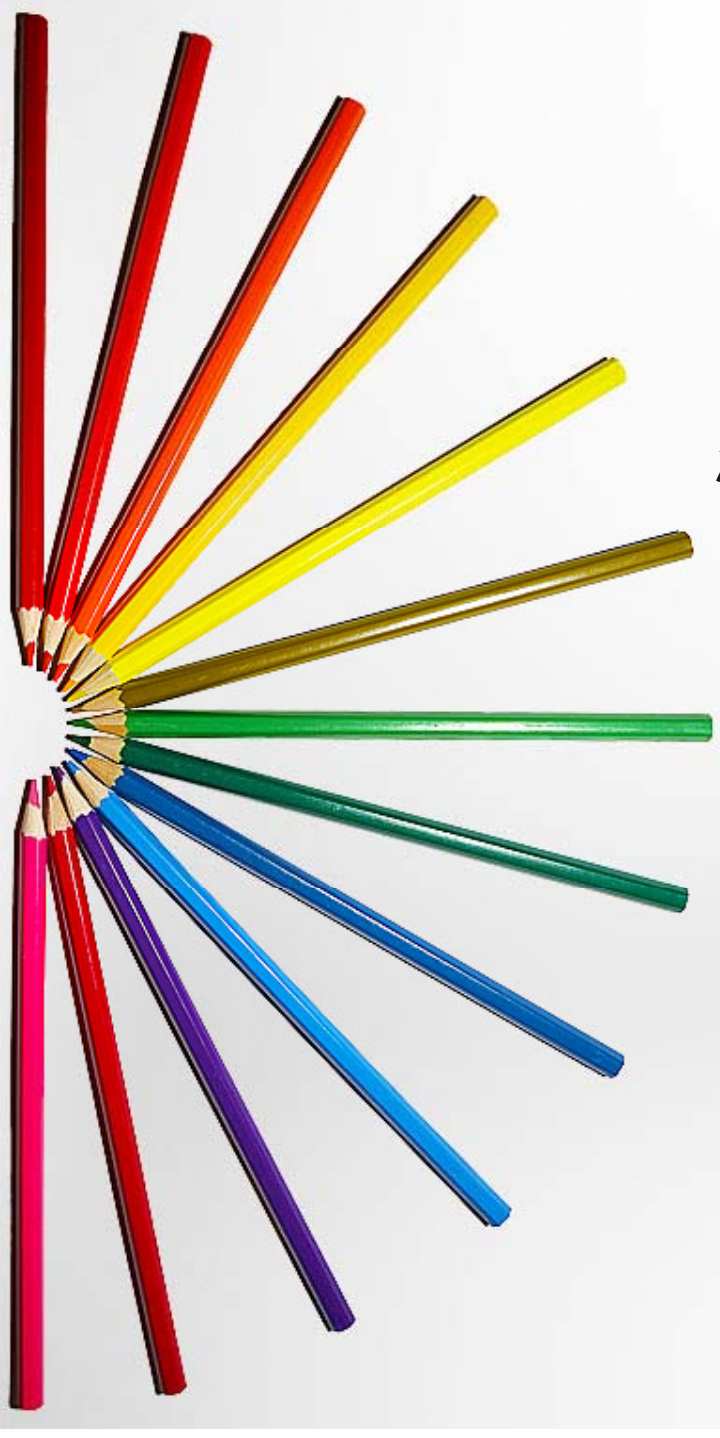

### **فرق التحميل:**

- سعر خروج افتراضي <sup>&</sup>gt; سعر خروج حقيقي، إذن فرق التحميل وهو الفرق بين التكلفة الافتراضية والتكلفة الحقيقية للمخرجات يكون موجبا، وتتم إضافته للنتيجة التحليلية اإلجمالية إليجاد النتيجة التحليلية الصافية.
- سعر خروج افتراضي <sup>&</sup>lt; سعر خروج حقيقي، إذن فرق التحميل وھو الفرق بين التكلفة االفتراضية والتكلفة الحقيقية للمخرجات يكون سالبا، ويتم طرحه من النتيجة التحليلية اإلجمالية إليجاد النتيجة التحليلية الصافية

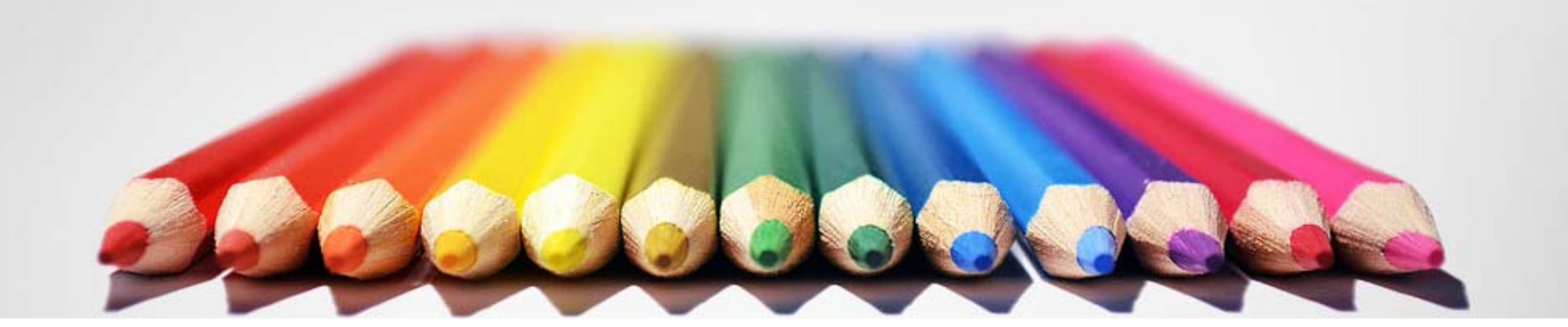

### **فرق الجرد:**

- ﴾ المخزون المتبقي فعليا < المخزون المتبقي محاسبيا، إذن فرق الجرد وھو الفرق بين قيمة المخزون المتبقي فعليا وقيمة المخزون المتبقي محاسبيا يكون سالبا، لذا يتم طرحه من النتيجة التحليلية اإلجمالية إليجاد النتيجة التحليلية الصافية.
- ﴾ المخزون المتبقي فعليا > المخزون المتبقي محاسبيا، إذن فرق الجرد وھو الفرق بين قيمة المخزون المتبقي فعليا وقيمة المخزون المتبقي محاسبيا يكون موجبا، لذا يتم إضافته للنتيجة التحليلية اإلجمالية إليجاد النتيجة التحليلية الصافية.

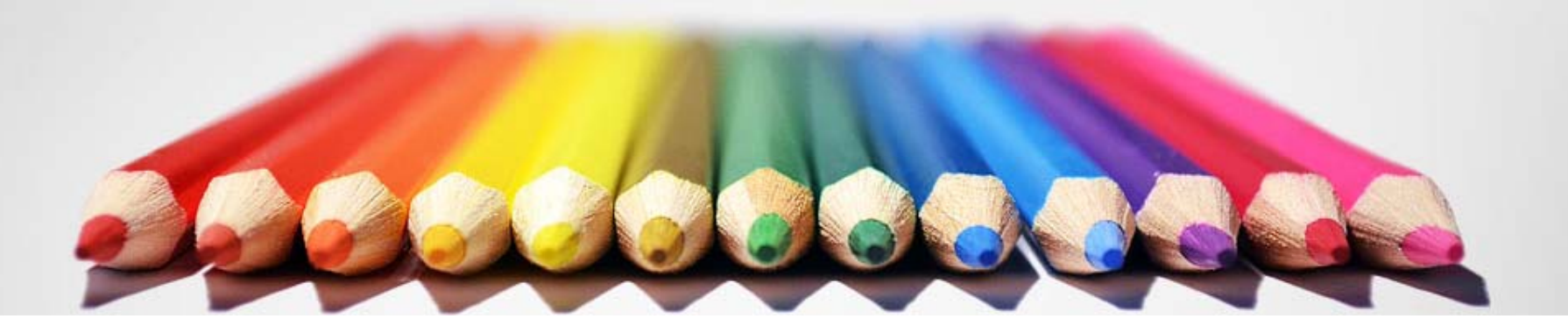

### **العالقة بين نتيجة المحاسبة التحليلية والمحاسبة العامة**

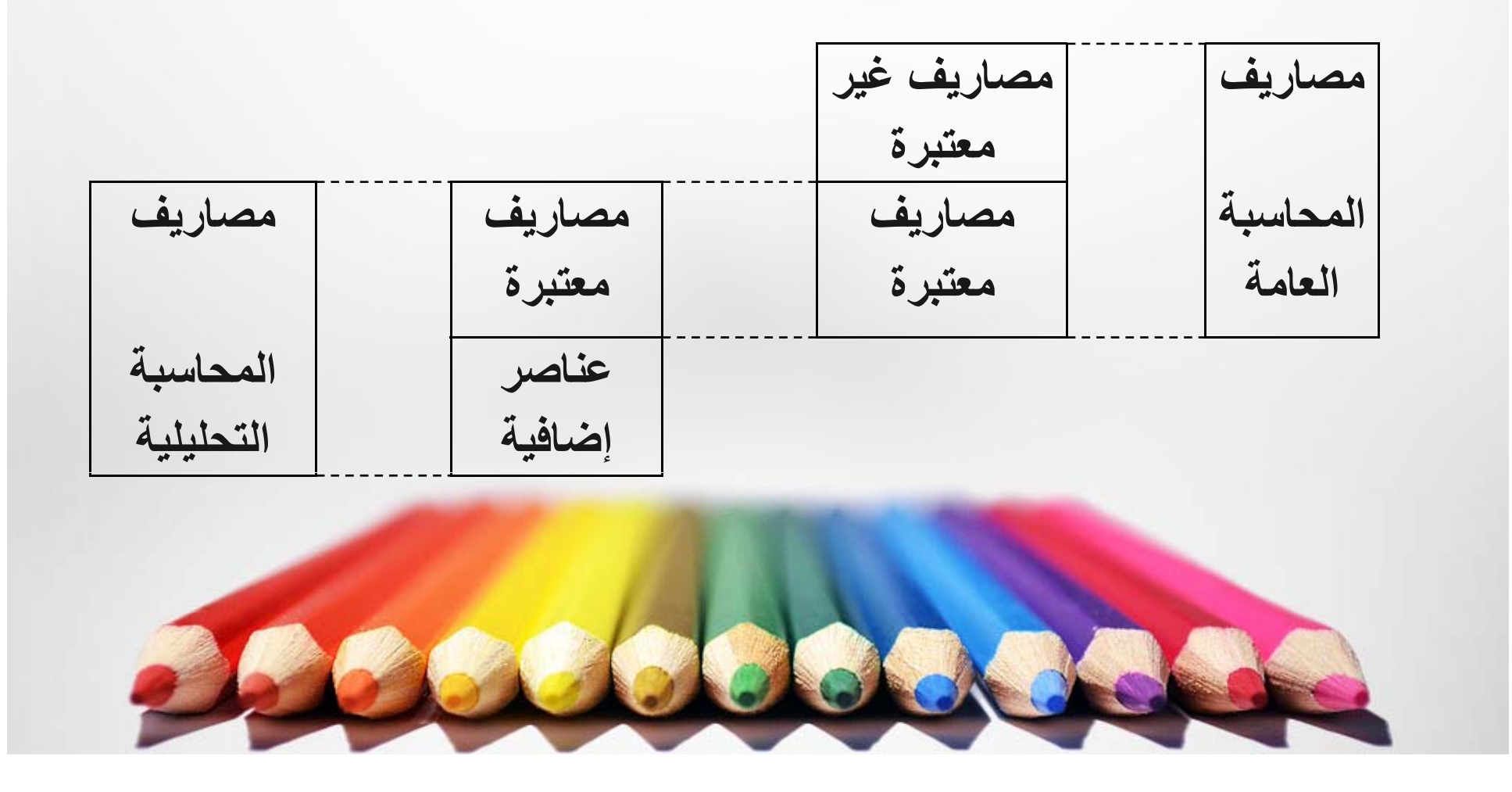

### **المصاريف غير المعتبرة:**

ھي مجموع العناصر التي ال تخص النشاط العادي للمؤسسة، أي أن تحميلھا لسعر تكلفة منتوج ما ليس له معنى باعتبارھا ال تخص ھذا مالمنتوج ولا تدخل في التكاليف العادية. وتتمثل في:  $\bullet$ تكاليف خارج االستغالل ( <sup>ح</sup>/ 67).

Leccionade

- المخصصات والمصاريف االستثنائية.
	- $\bullet$ الضرائب على الأرباح.
		- المصاريف اإلعدادية.
	- $\bullet$ الرسم الإجمالي على الأعمال
- **العناصر اإلضافية:** ھي مصاريف ذات صفة نظرية، أي أنھا غير موجودة ضمن مجموعة التكاليف في المحاسبة العامة، وتسمى إضافية لأنها تضاف في مصاريف المحاسبة التحليلية، وتضم:
	- **مكافأة صاحب المؤسسة (أجرة عمل المستغل)**
		- **الفوائد على رأس المال الخاص**

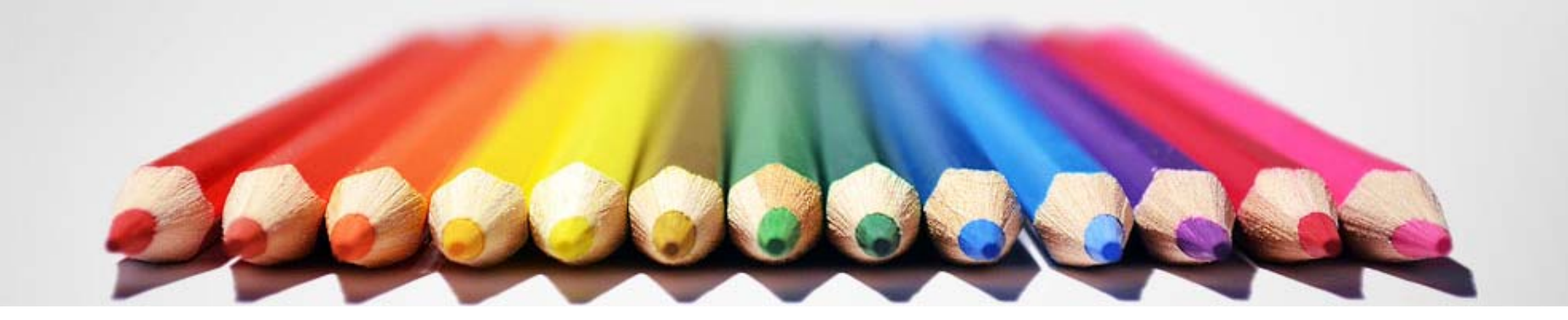

 **مصاريف المحاسبة التحل لي ية** <sup>=</sup> مصاريف المحاسبة العامة + عناصر إضافية – مصاريف غير معتبرة. **مص ري <sup>ا</sup> <sup>ف</sup> المح سبال <sup>ا</sup> ة <sup>ع</sup> <sup>م</sup> ال <sup>ا</sup> ة** <sup>=</sup> مص ري <sup>ا</sup> <sup>ف</sup> المح سبال <sup>ا</sup> <sup>ة</sup> التحليليةالت <sup>ل</sup> <sup>ل</sup> <sup>ة</sup> -عناصر إضافية <sup>+</sup> مصاريف غير معتبرة

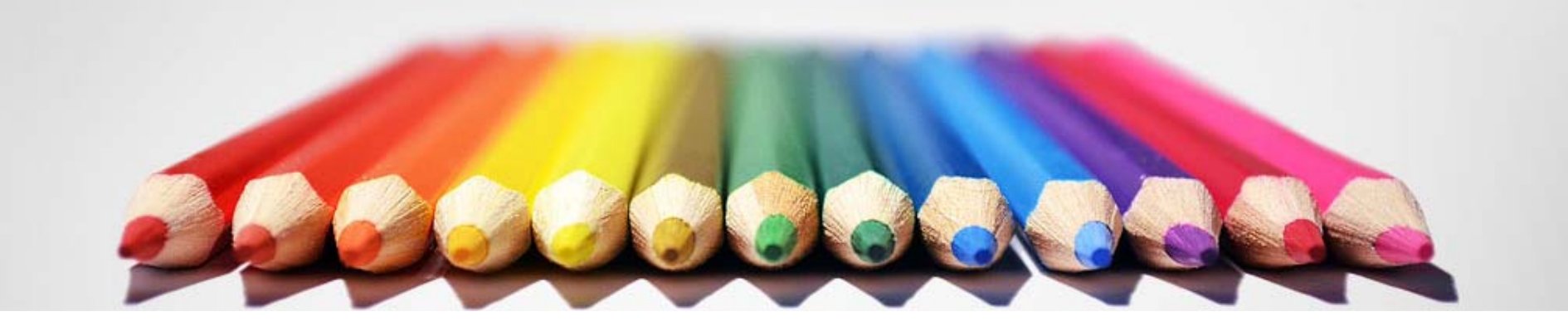

 $\bullet$  **نتيجة المحاسبة العامة** <sup>=</sup> رقم األعمال – مصاريف المحاسبة العامة = رقم الأعمال – ( مصاريف المحاسبة التحليلية - عناصر إضافية <sup>+</sup> مصاريف غير معتبرة) **نتيجة المحاسبة العامة** <sup>=</sup> نتيجة المحاسبة التحليلية <sup>+</sup> عناصر إضافية – مصاريف غير معتبرة <sup>=</sup> **النتيجة التحليلية الصافية.**

### **في ظل وجود <sup>و</sup> <sup>ف</sup> ارق حمي الت ل والجرد، تصبح:**

## النتيجة التحليلية الصافية = نتيجة المحاسبة **التحليلية اإلجمالية<sup>+</sup> عناصر إضافية – مصاريف غير معتبرة -/+ فوارق الجرد -/+ فوارق التحميل**

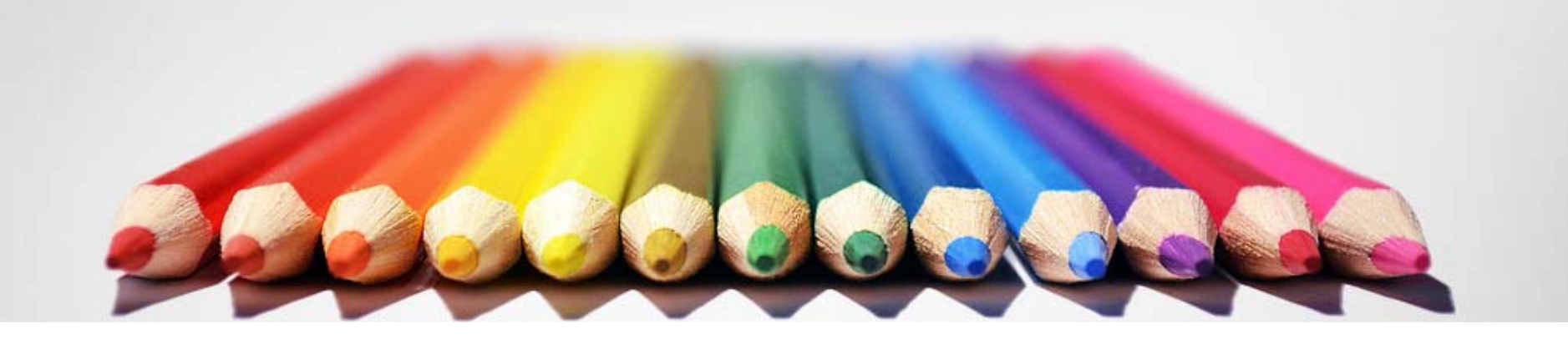

### **مثال:**

- تصنع مؤسسة منتوجا وحيدا (ع) باستعمال مادة أولية (م). لدينا المعلومات التالية عن نشاط المؤسسة لشھر ماي:
- **\* مشتريات**: 1000 كغ من (م) بـ 100 دج/كغ**.\* استھالك** 500 كغ من (م**).\* انتاج** 250 وحدة من (ع).
- \* **مصاريف الشراء:** 10000 دج.\* **مصاريف اإلنتاج:** 70000 دج.**\* مصاريف التوزيع:** 9000 دج.
	- \* **المبيعات:** 180 وحدة من (ع).\* **سعر بيع الوحدة:** 700 دج.
		- **المطلوب:** حساب النتيجة التحليلية لھذا المنتوج

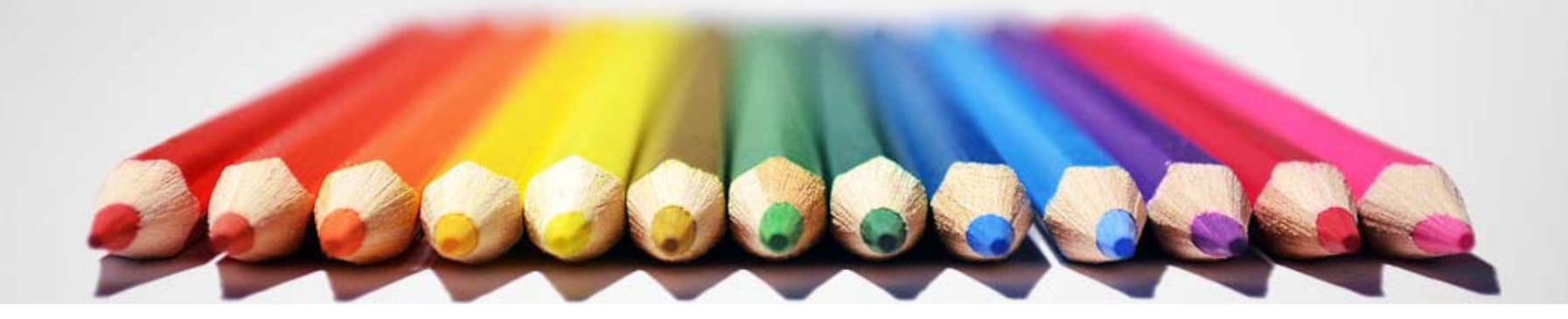

## **ة أل ة /1 تكلفة شراء المادة األولية (م):**

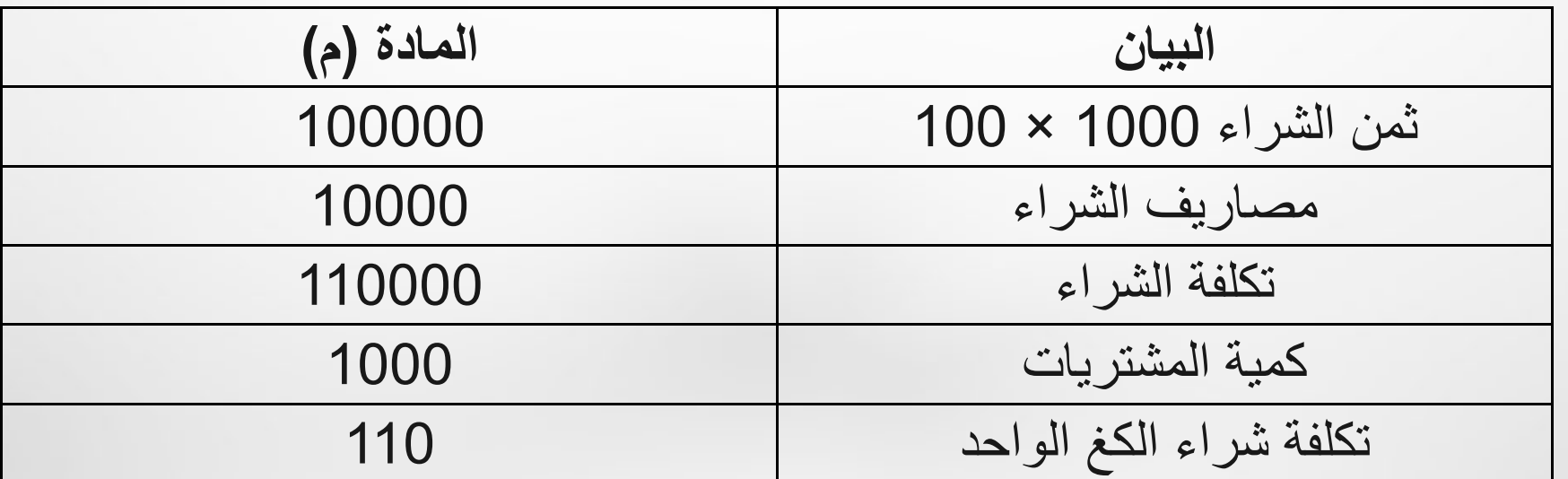

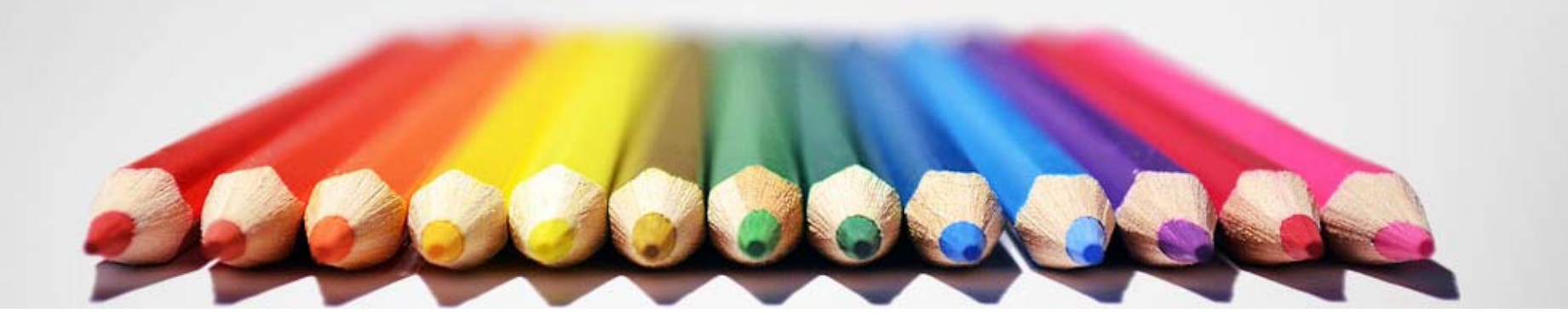

#### **( ع تكلفة انتا ال نت ( / 2 :(المنتوجانتاج**

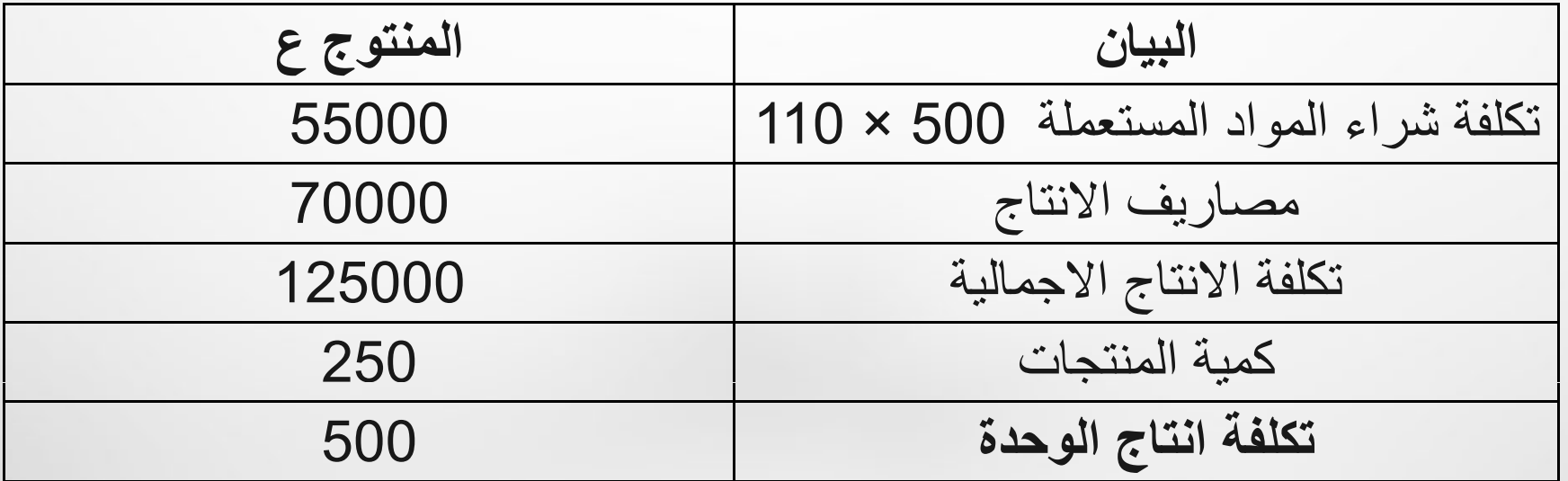

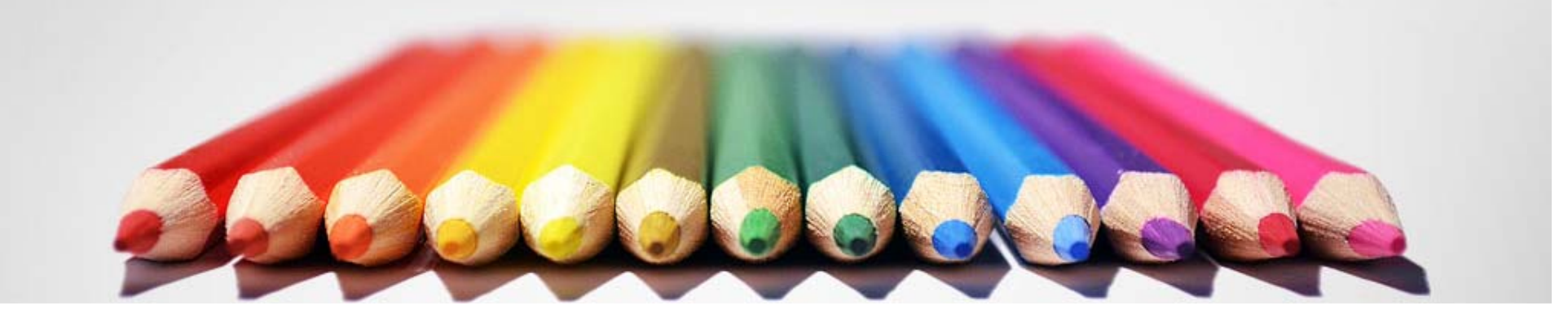

## **/3 سعر تكلفة المنتوج (ع):**

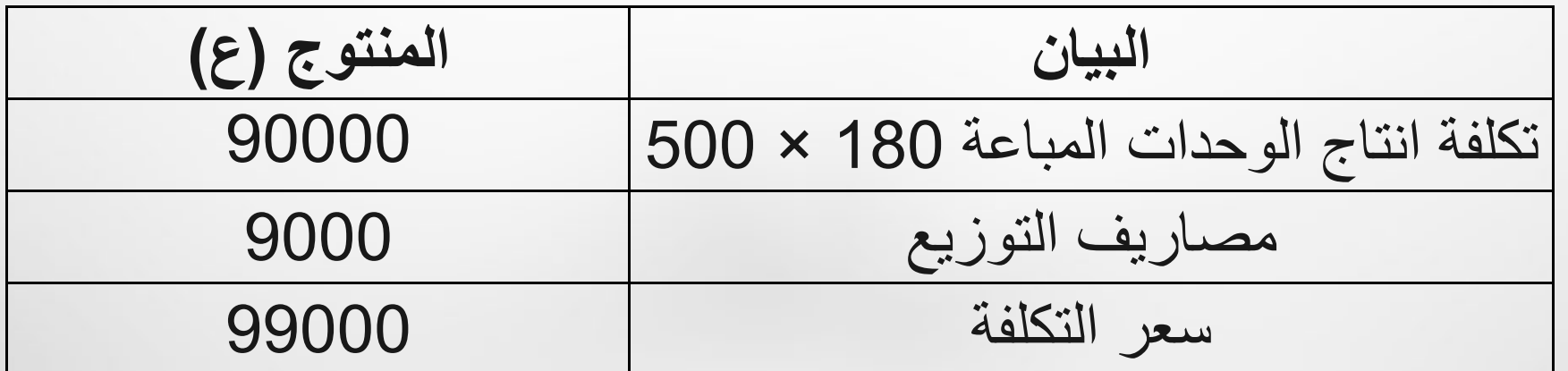

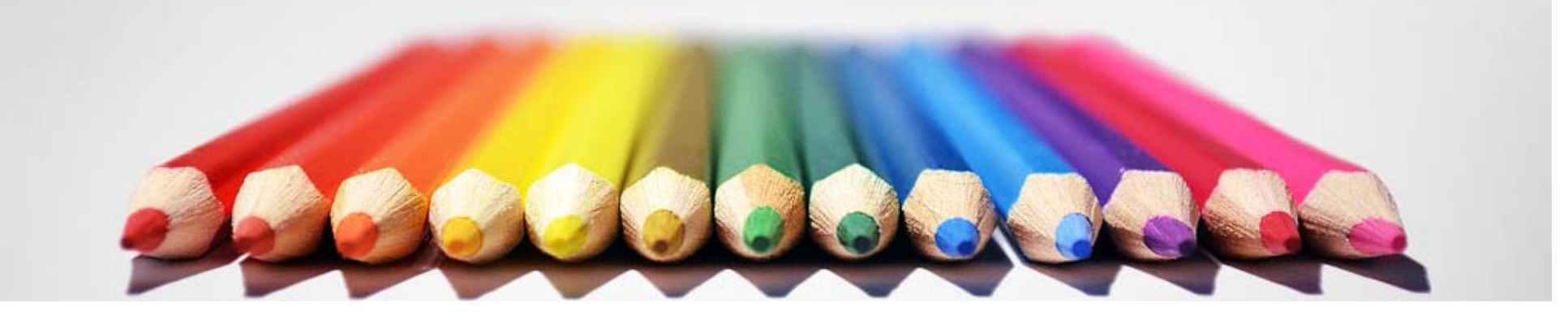

# **/4 النتيجة التحليلية:**

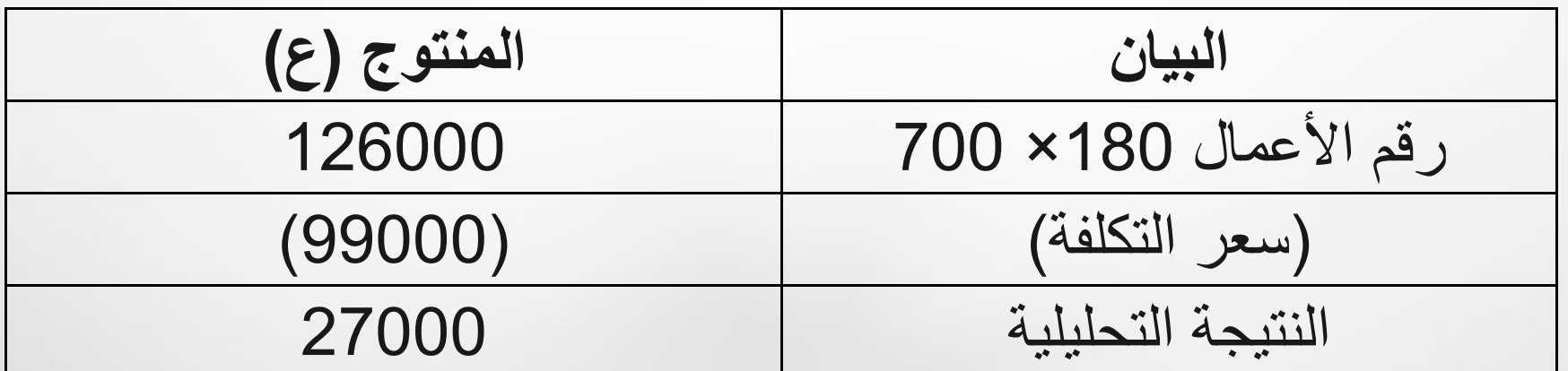

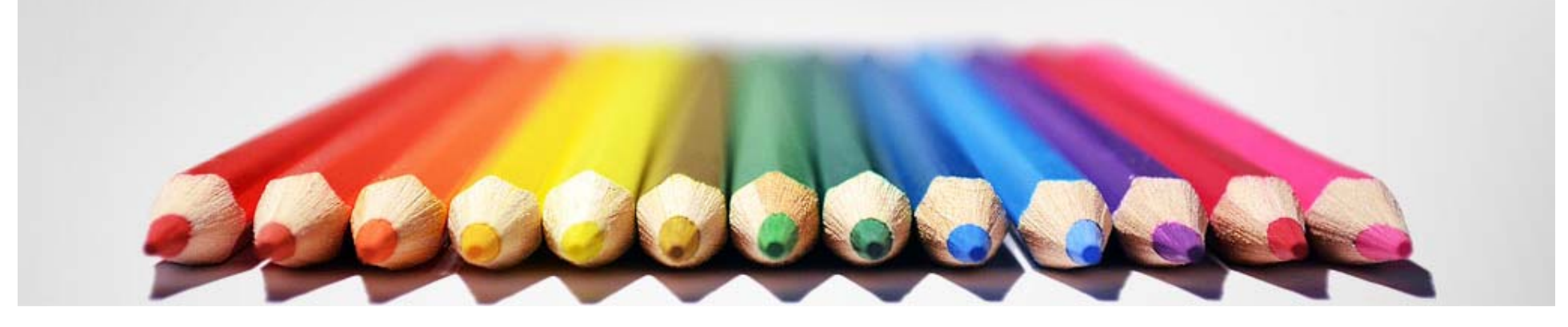